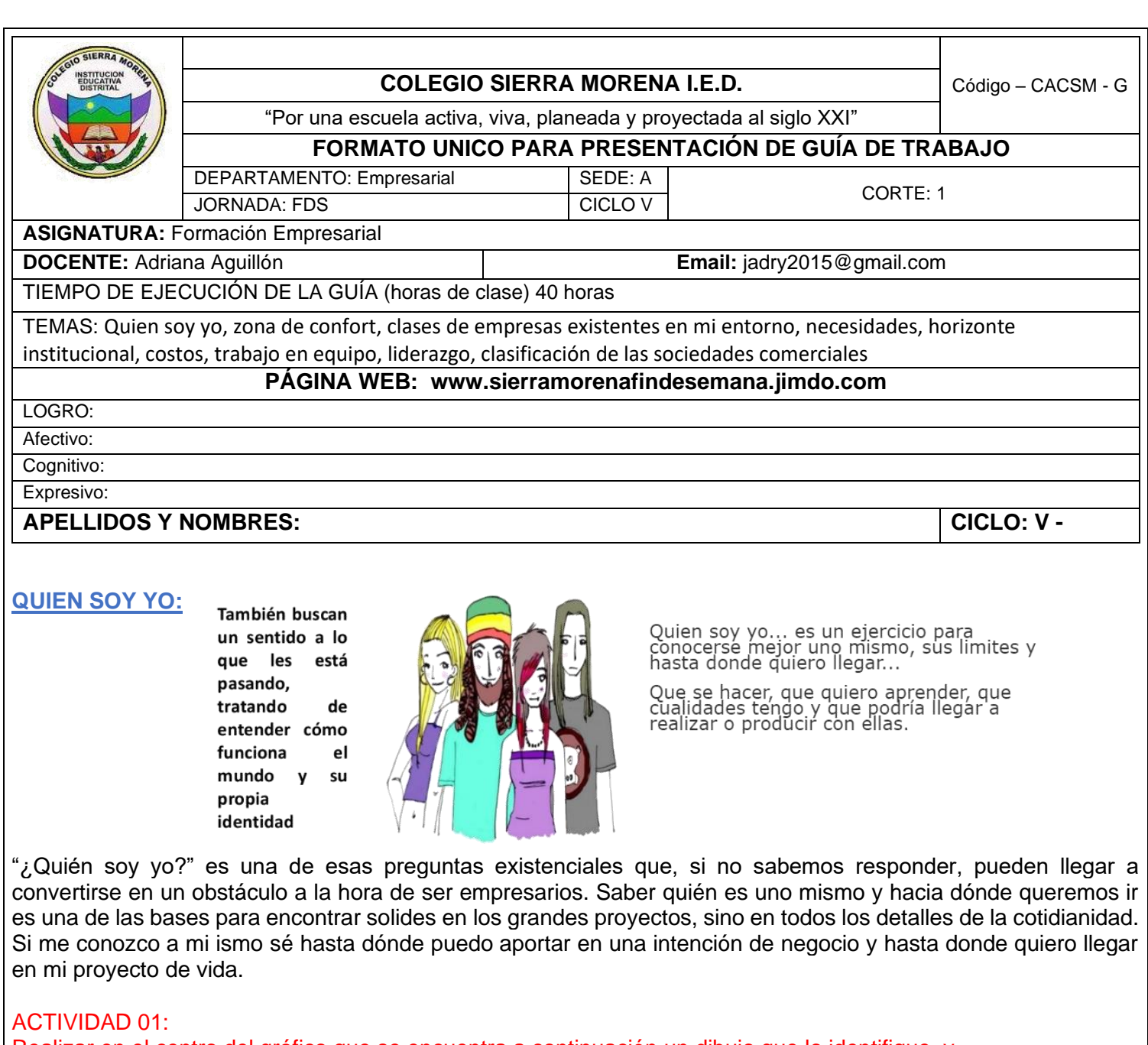

Realizar en el centro del gráfico que se encuentra a continuación un dibujo que lo identifique, y responder las preguntas que se encuentran al rededor:

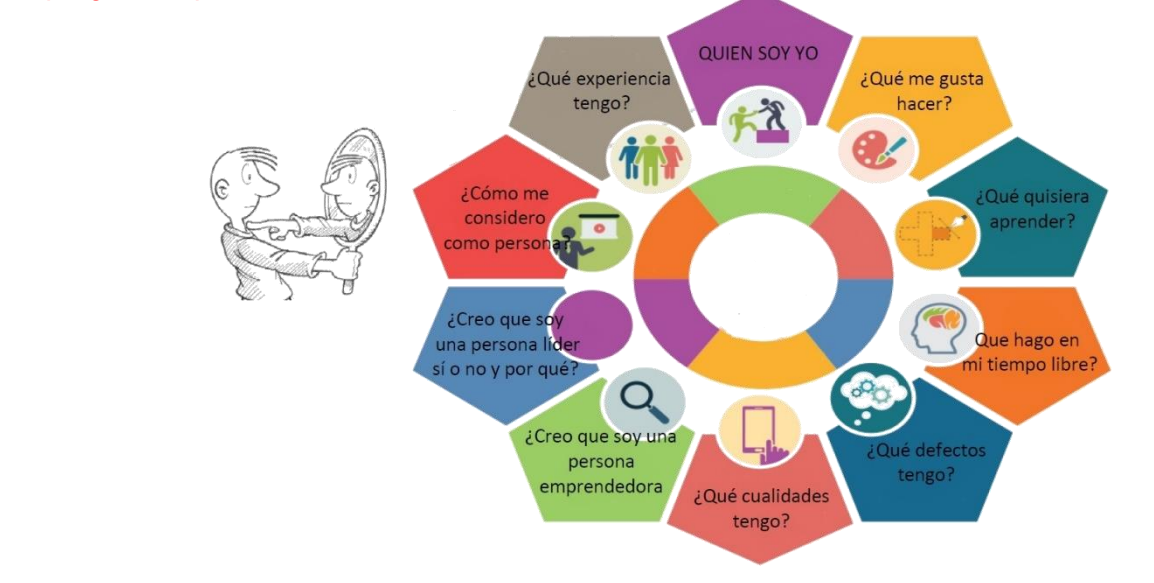

## **ZONA DE CONFORT:**

Naturalmente todos los seres humanos buscamos estar en comodidad con lugares, personas, cosas y experiencias que vivimos a diario. Sin embargo, cuando se trata de lograr mejores resultados, usualmente estar en la zona de confort es negativo.

Prácticamente todas las personas exitosas han tenido que hacer algo que los ponga un poco incómodos, para poder lograr los resultados que se han propuesto.

Adquirir nuevas habilidades, aprender nuevas estrategias y conocer diferentes maneras de hacer las cosas…

#### ACTIVIDAD 02:

Ver el video que se encuentra en el siguiente enlace y escribir 5 conclusiones: https://www.youtube.com/watch?v=40mbsKBSWwY

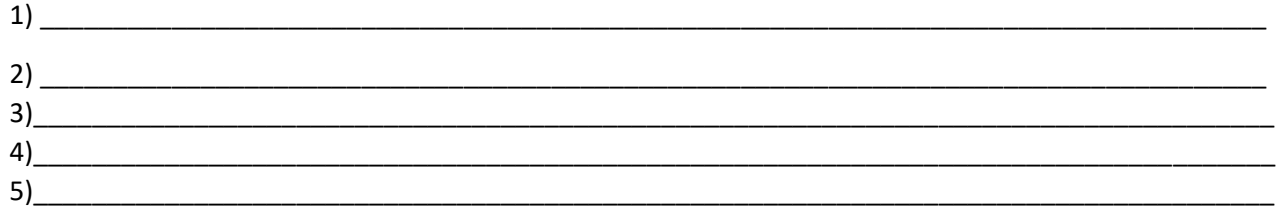

Realizar la siguiente actividad para ampliar la zona de confort en 4 partes:

- 1. Enumerar 5 cosas que lo hagan sentir incómodo.
- 2. Enumerar 5 cosas que le den mucho miedo.
- 3. Elegir un día a la semana para hacer una de las 5 cosas que enumero en el 1er punto.

Al cabo de 5 semanas, deberás haberlas realizado todas. Verás que cuando vayas por la tercera o cuarta, aguantas muy bien el "dolor" de realizarlas y te sentirás con mucha confianza. Esta confianza te servirá para adquirir fuerzas para la cuarta parte

4. Elegir un día al mes para hacer una de las 5 cosas que enumero en el 2do punto.

Reflexión: después de 5 meses que se haya expuesto a su top 5 de pánico, cualquier cosa que se proponga estará dentro de la zona de confort y podrá hacerlo sin ningún problema.

Nada será tan horrible y doloroso como haberte expuesto a tus mayores miedos. <https://alexkei.com/es/ejercicio-para-aumentar-el-tamano-de-tu-zona-de-confort/>

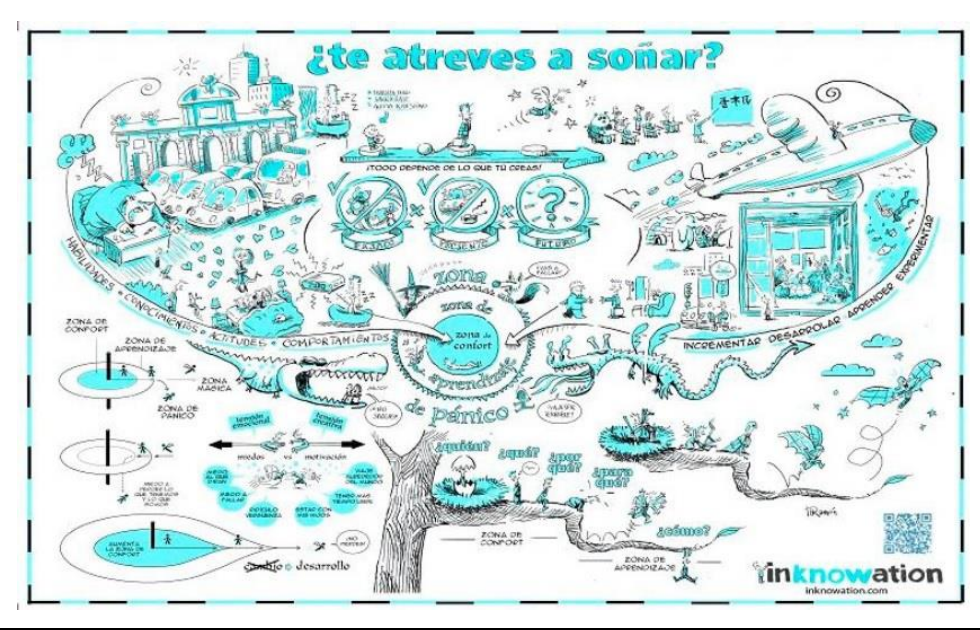

## **CLASES DE EMPRESAS EXISTENTES EN MI ENTORNO:**

Definición de Empresa:

La empresa es la unidad económico-social en la que el capital, el trabajo y la dirección se coordinan para realizar una producción socialmente útil, de acuerdo con las exigencias del bien común. Los elementos necesarios para formar una empresa son: capital, trabajo y recursos materiales.

En economía, la empresa es la unidad económica básica encargada de satisfacer las necesidades del mercado mediante la utilización de recursos materiales y humanos. Se encarga, por tanto, de la organización de los factores de producción, capital y trabajo.

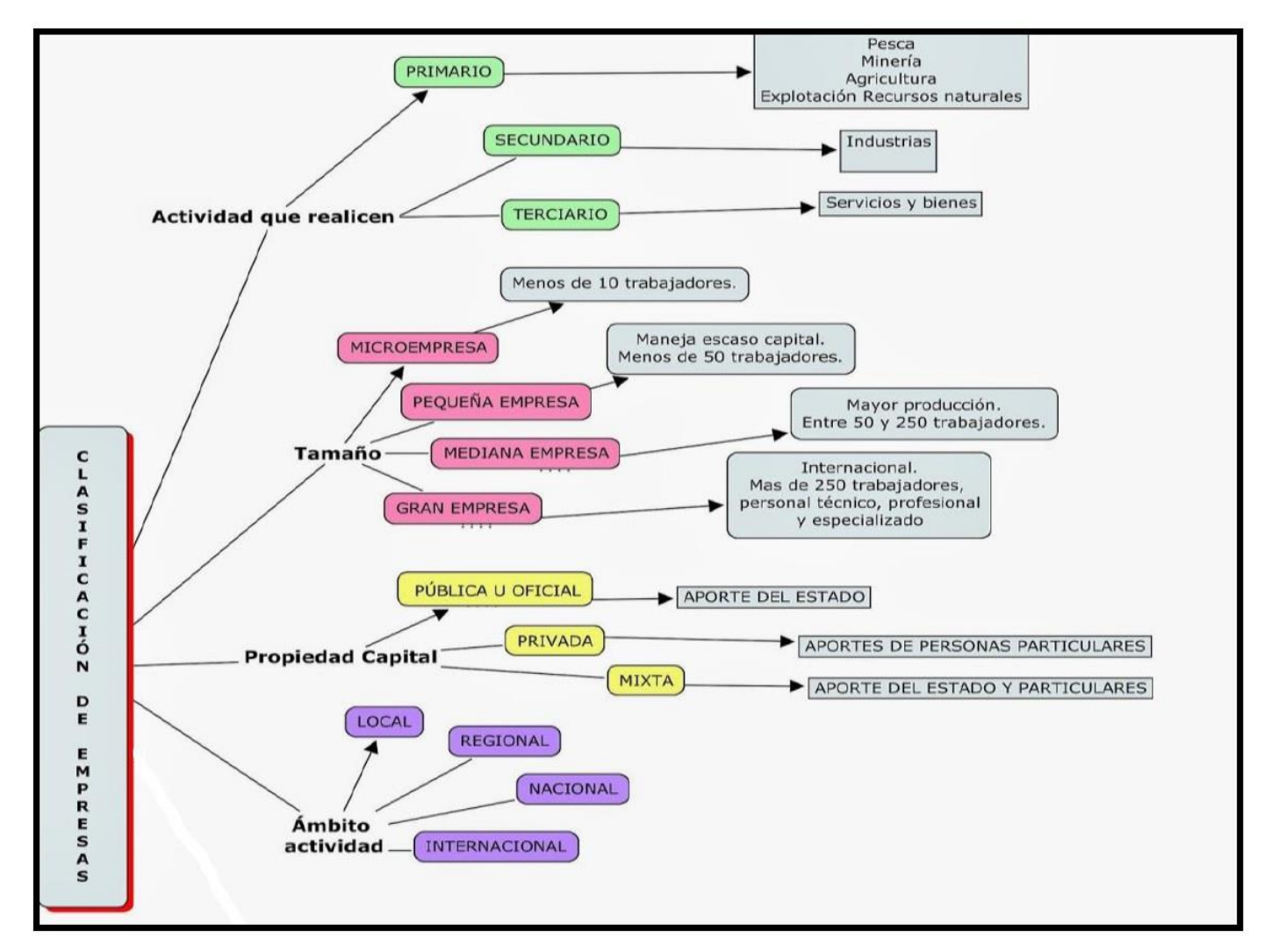

Clasificación de las empresas Según la actividad económica que desarrolla:

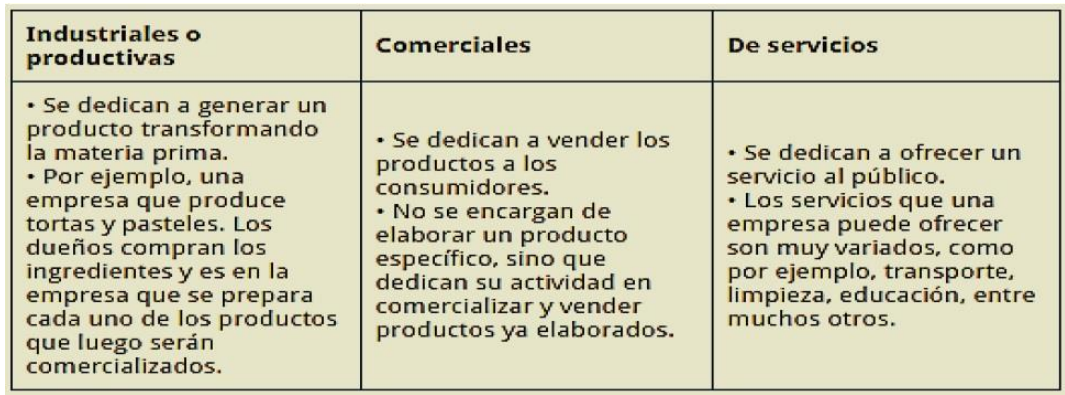

### Según La Forma Jurídica: Otra forma de clasificar a las empresas es dependiendo si son una empresa natural o una empresa jurídica.

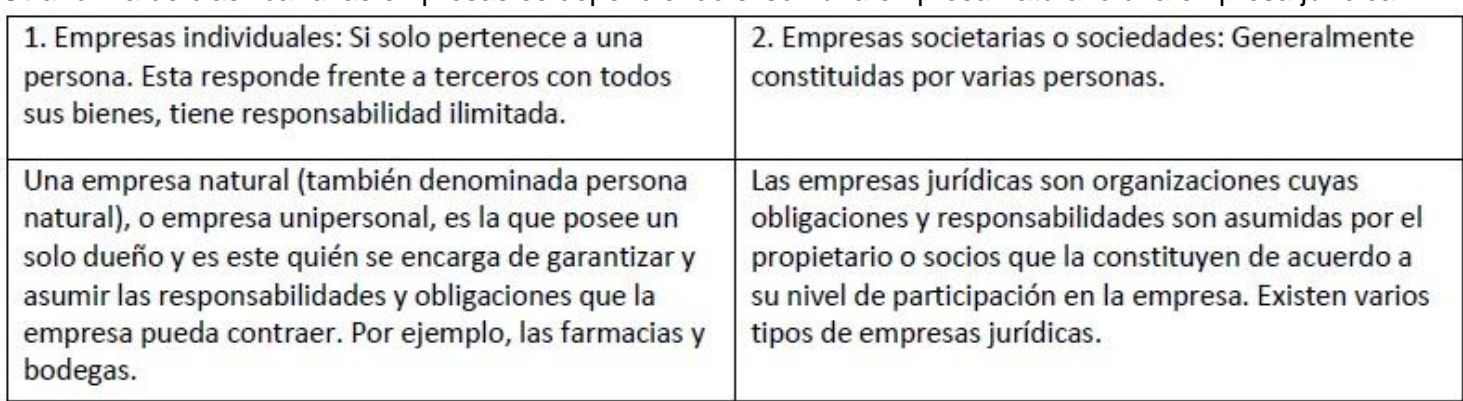

Según su Tamaño:

- 1. Microempresa si posee menos de 10 trabajadores.
- 2. Pequeña empresa: si tiene menos de 50 trabajadores.
- 3. Mediana empresa: si tiene un número entre 50 y 250 trabajadores.
- 4. Gran empresa: si posee más de 250 trabajadores.

Según el Ámbito de Operación:

- 1. Empresas locales
- 2. Regionales
- 3. Nacionales
- 4. Multinacionales

Según la Composición del Capital:

- 1. Empresa privada: si el capital está en manos de particulares
- 2. Empresa pública: si el capital y el control está en manos del Estado
- 3. Empresa mixta: si la propiedad es compartida
- 4. Empresa de autogestión: si el capital está en manos de los trabajadores

# ACTIVIDAD 03:

Realizar un plano del barrio donde vive e identificar con convenciones que clases de empresas hay en el entorno, como el ejemplo a continuación:

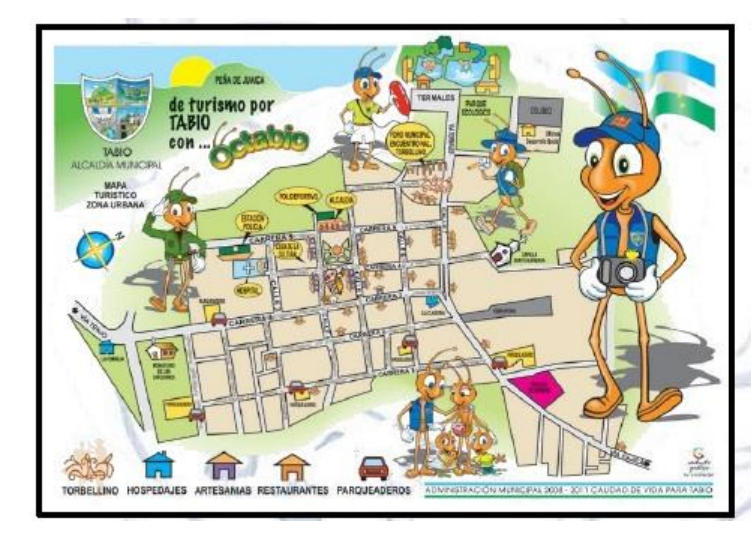

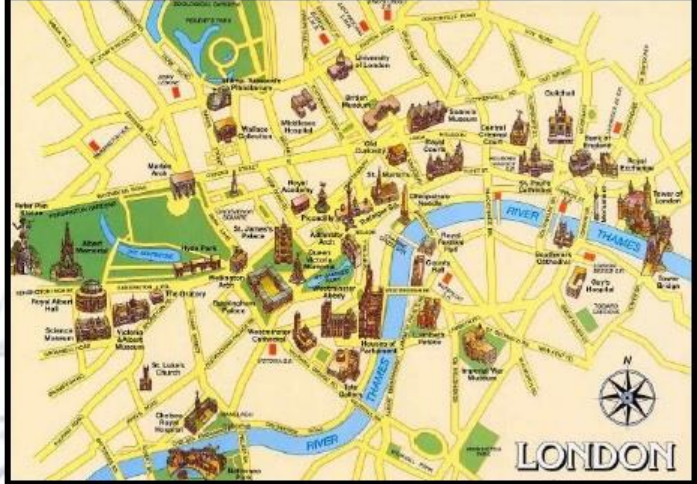

#### **LAS NECESIDADES HUMANAS Y DEL CLIENTE:** <https://www.slideshare.net/AnaCatalinaMercadoPr/las-necesidades-humanas-74105594>Existen varios tipos de necesidades, pero en este módulo trabajaremos las necesidades humanas y las necesidades del cliente. NECESIDADES HUMANAS: se dividen en 3 primarias, secundarias y terciarias. Primarias: Son las vitales de todo ser humano sin las cuales no podría vivir como: alimentación, vestido, vivienda entre otras. Secundarias: Son culturales como: educación, trabajo, entre otras. Terciarias: Son superficiales de placer como: automóviles, joyas, perfumes entre otras. NECESIDADES DEL CLIENTE: Los tipos de necesidades del cliente se corresponden con tres exigencias de calidad: La calidad requerida. Corresponde a los atributos indispensables que el cliente pide al expresar sus necesidades y que la empresa puede conocer en todos sus términos para satisfacerla, ejemplo: lo que el cliente y expresa como indispensable. La calidad esperada. Se refiere a aquellos atributos del bien que complementan los atributos indispensables no siempre explícitos, pero que el cliente desea y que suelen tener un fuerte componente subjetivo. Se denominan expectativas, ejemplo: lo que el cliente desea como complemento. La calidad potencial. Son las posibles características del bien que desconoce el cliente, pero que, si se las ofrecemos, valora positivamente, ejemplo: lo que el cliente quería si se le ofrece. Veamos a través de un ejemplo estos tres conceptos de necesidades de los clientes: Imaginemos un servicio consistente en un vuelo aéreo para transportar pasajeros entre dos ciudades. Los atributos de la calidad requerida serán la puntualidad en la salida y la llegada, la seguridad, no esperar colas en la facturación o recogida del equipaje, y que el avión esté limpio. La calidad esperada se referirá a que te obsequien con un refresco frío, a que el personal tenga un uniforme atractivo o a que ofrezcan prensa. La calidad potencial podría ser la posibilidad de hacer llamadas telefónicas desde el avión en vuelo o poder ver una película, de un catálogo de 20 títulos. ¿CÓMO SE MUEVE EL MERCADO Importancia de los helados en la categoría de DE HELADOS EN COLOMBIA? 옵 Tradicionales 55% ---17% De cadena  $\overline{2}$ Crecimiento de las ventas de helados<br>Ven los últimos Saños por año es el<br>imo per cápita Droguerias 20% -7% Independientes Yalerdal<br>menado en 2013 **Hidadedas** Valation del colombiano US\$100,2 US\$158,7<br>millones 58,38% Cómo se dividen US\$432,2<br>milliones  $84%$  -16% Helados<br>envasados USS642,8<br>millones 48.72% son<br>compras<br>para llevar<br>a casa on compras Ranking de venta de sup Erenging<br>Moren of Grupo<br>Nutresa Tiendos Está en 1 cada 10 Productora y<br>Comercializadora de<br>Alimentos **Independientes** Está en 4 de cada 10 mimos A Estãon 3 de cada 10 Liroguena<br>Cadenas Está en 9 de cada 10 Comercial<br>Allan Consumo per cápita en 2013<br>Litros por año **●** Costa Pica 2,6<br>◎ Brasil 2,2<br>● Colombia 2,0 **G** Chile Oela  $61$ O Argentina<br>© Uruguay  $\frac{6,0}{3.5}$

 $5\sqrt{7}$ 

Colombin

Promedio de América Latina 1,8

## **ACTIVIDAD 4:**

Identificar los productos y servicios de mayor demanda en mi entorno cercano y representarlo según el diagrama anterior.

## **HORIZONTE INSTITUCIONAL:**

El vender o lanzar un nuevo producto al mercado, hoy en día, debido a la cantidad de competidores, y a la variedad de productos que ofrecen, pareciera ser una tarea complicada.

Sin embargo, si nuestro producto es de buena calidad y presenta una diferenciación, es decir, alguna innovación gue lo haga atractivo y lo diferencie a los demás productos de la competencia, se nos hará más fácil iniciar las ventas

## **MISIÓN**

La misión de la empresa se refiere a lo qué es y define a la organización en la actualidad. Es importante que todos los miembros conozcan, entiendan y compartan esta misión, este propósito central.

## Para desarrollar la misión de tu empresa debes responder a estas preguntas:

¿Quiénes somos?, ¿Qué hacemos?, ¿Para quién lo hacemos?, ¿Cómo lo hacemos?, ¿Qué es lo que más caracteriza a la empresa?, ¿Qué es lo que la diferencia de otras?

ejemplo: una empresa productora de semillas puede tener como lema "la semilla del desarrollo.", mientras que la misión podría ser "Somos una empresa dedicada a la producción de semilla de papa, para atender la demanda de los agricultores de la comunidad; utilizando una tecnología adecuada para asegurar una producción de calidad con la participación responsable y activa de sus integrantes".

millas podría ser: "Ser una empresa agroexportadora líder a nivel nacional e internacional reconocida por su excelente calidad, generando en nuestros clientes un grado máximo de satisfacción".

## **VISIÓN**

La visión de la empresa es lo que esta quiere llegar a ser, es decir, proyectarnos al futuro. La visión nos permitirá guiarnos hacia lo que buscamos lograr y permitirá que todas las cosas que hagamos tengan sentido y coherencia. Además debe permitir que todos los miembros de la organización se sientan orgullosos, los motive y los rete

Para desarrollar la visión de nuestra empresa debemos respondernos lo siguiente:

¿Cómo nos imaginamos a nuestra empresa en el futuro (de aquí a 5 años, por ejemplo) ?, ¿Busca desarrollar las capacidades de la empresa?, ¿Es motivadora?, ¿Es realista, se podrá lograr?

ejemplo, la visión de la empresa de semillas podría ser: "Ser una empresa agroexportadora líder a nivel nacional e internacional reconocida por su excelente calidad, generando en nuestros clientes un grado máximo de satisfacción".

#### **Objetivos generales**

Los objetivos generales corresponden a las finalidades genéricas de un proyecto o entidad.

No señalan resultados concretos ni directamente medibles por medio de indicadores, pero sí que expresan el propósito central del proyecto. Tienen que ser coherentes con la misión de la entidad.

Los objetivos generales se concretan en objetivos específicos.

#### Objetivos específicos

Se derivan de los objetivos generales y los concretan, señalando el camino que hay que seguir para conseguirlos. Indican los efectos específicos que se quieren conseguir, aunque no explicitan acciones directamente medibles mediante indicadores.

#### **ACTIVIDAD 05:**

establecer el nombre, misión, visión, objetivos. ,,,,, parte corporativa de la empresa Con los conocimientos que posees ahora, es hora que definan la misión y visión de tu propia empresa. Toma en cuenta las preguntas correspondientes para que sea más fácil y efectivo tu trabajo. Luego revísalo con tu asesor.

Misión: somos una empresa que: ... Visión: queremos ser una empresa que: ... Objetivo general Obietivos específicos...mínimo 3

## **COSTOS GENERALES:**

Es todo aquello que nos va a generar un ingreso, es decir que nos representará una inversión ya sea presente o futura.

GASTOS: un costo no es sinónimo de gasto como a veces se cree, porque el gasto es algo que no vamos a recuperar, el gasto es aquel que disminuye nuestra utilidad y hasta puede llegar a generar pérdidas.

ELEMENTOS DEL COSTO: Materia prima directa, mano de obra directa, gastos indirectos de fabricación.

MATERIA PRIMA: Son aquellos insumos o materiales que se pueden transformar.

MANO DE OBRA DIRECTA: Es el sueldo que se les paga a los trabajadores que transforman la materia prima.

GASTOS INDIRECTOS DE FABRICACIÓN: Son todos los gastos necesarios para el área de producción. Estos son los que se dividen o reparten ya sea por piezas o por horas trabajadas.

Ejemplo: fabricación de camisas

MATERIA PRIMA: metros de tela, botones, cuellos, hilos, las máquinas para hacerlas, etc

MANO DE OBRA DIRECTA: se paga por horas trabajadas, la hora es a \$10 y el total de horas fueron 900, entonces la mano de obra es \$9.000

GASTOS INDIRECTOS DE FABRICACIÓN: los gastos de fabricación como la luz, empaque, depreciación de máquinas, entre otros.

#### **IMPORTANCIA DE DETERMINAR COSTOS:**

- · Servir de base para fijar precios de venta y para establecer políticas de comercialización.
- Facilitar la toma de decisiones
- · Permitir la evaluación de inventarios.
- Controlar la eficiencia de las operaciones.
- Contribuir a la planeación, control y gestión de la empresa.

# Ejemplo de flujograma para una actividad determinada

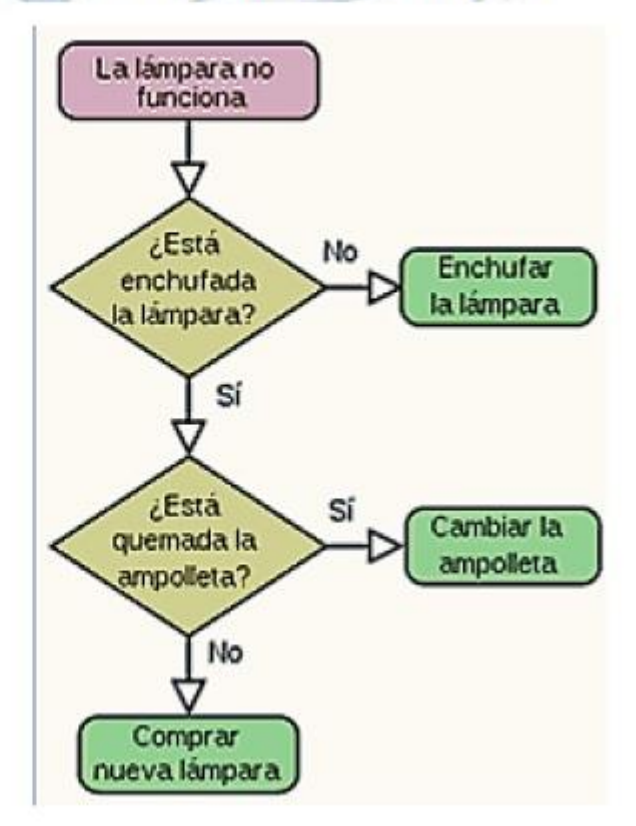

## ACTIVIDAD 06:

buscar el significado de cada una de las figuras necesarias para la realización de un flujograma y realizar un flujograma por cada una de las actividades necesarias para la fabricación y comercialización de cada uno de los productos del ejercicio empresarial desarrollado.

## **TRABAJO EN EQUIPO:**

**TRABAJO EN EQUIPO** Las empresas reconocen que el trabajo en equipo es ideal para:

- Mejorar el clima laboral
- Fomentar la comunicación interna
- Integrar a los nuevos empleados  $\bullet$
- Mejorar los resultados, en cantidad y calidad  $\bullet$
- Favorecer la competitividad de la empresa en el mercado  $\bullet$

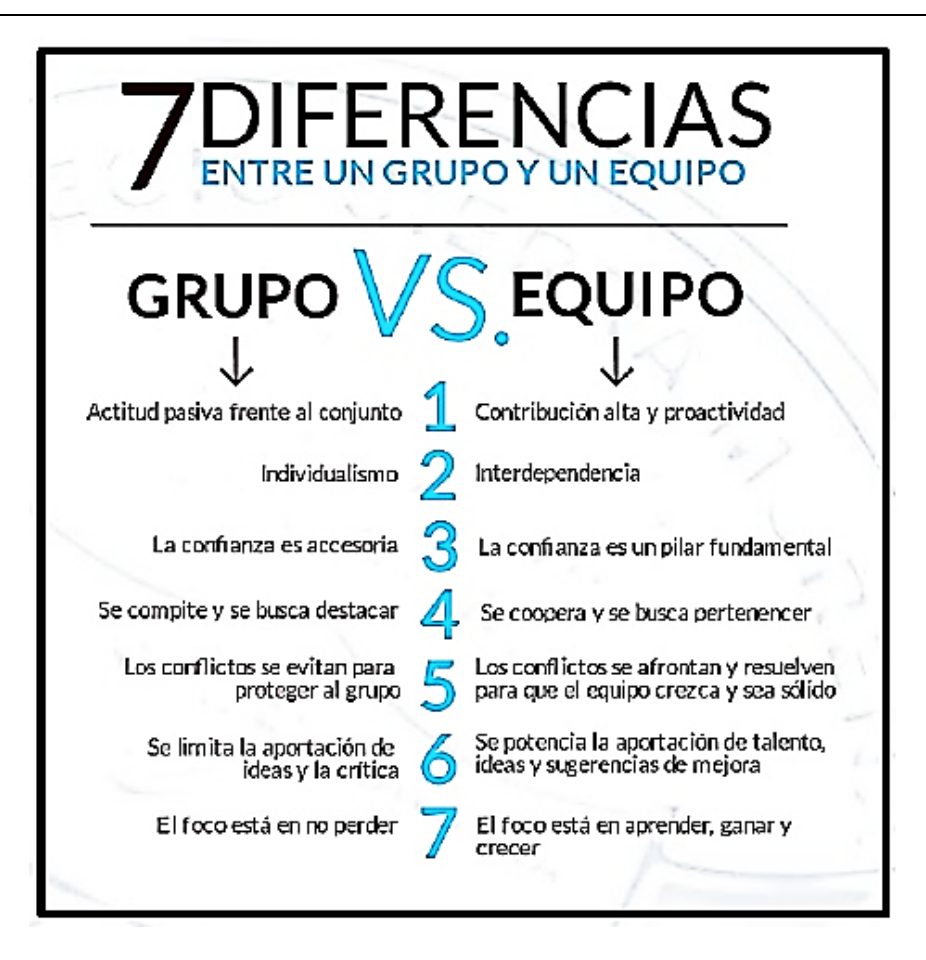

## ACTIVIDAD 07:

colocar el aporte que da cada integrante del grupo al ejercicio empresarial, desde su experiencia, gestión o interés en la realización del mismo.

## **LIDERAZGO**

consiste en la habilidad o proceso por medio del cual el líder de la empresa es capaz de influir en los demás para poder conseguir los objetivos y satisfacer las necesidades de la empresa. Busca desarrollar el máximo potencial en empresa y trabajadores.

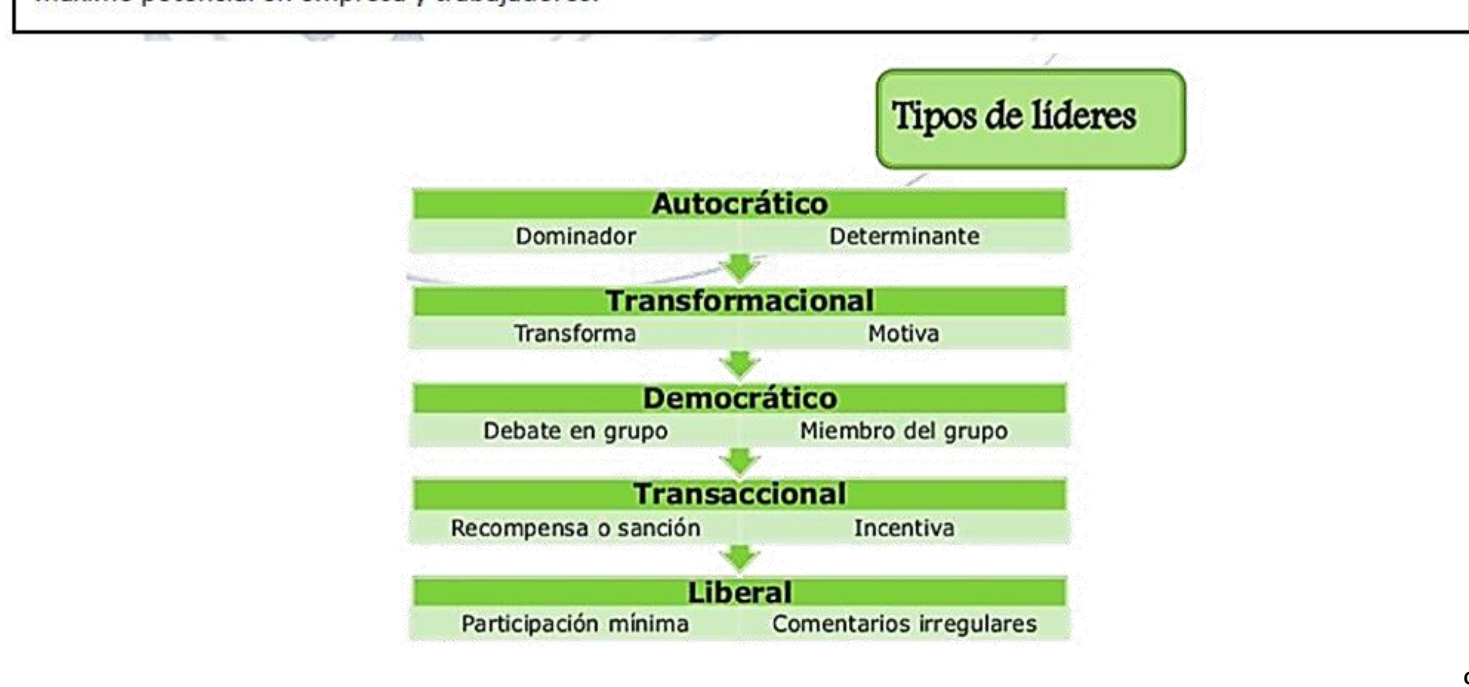

ACTIVIDAD 08: esta actividad tiene 3 puntos a realizar:

- 1. Escoger que tipo de líder es y justificar como lo pone en práctica en el equipo de trabajo al que pertenece.
- 2. realizar la hoja de vida de cada uno tomar foto y enviarla
- 3. realizar un audio en el cual se realiza una pequeña entrevista de trabajo solicitar la ayuda de un miembro de tu familia para que te realices preguntas específicas de un trabajo en particular en el cual tu eres el entrevistado y enviarlo por este medio.

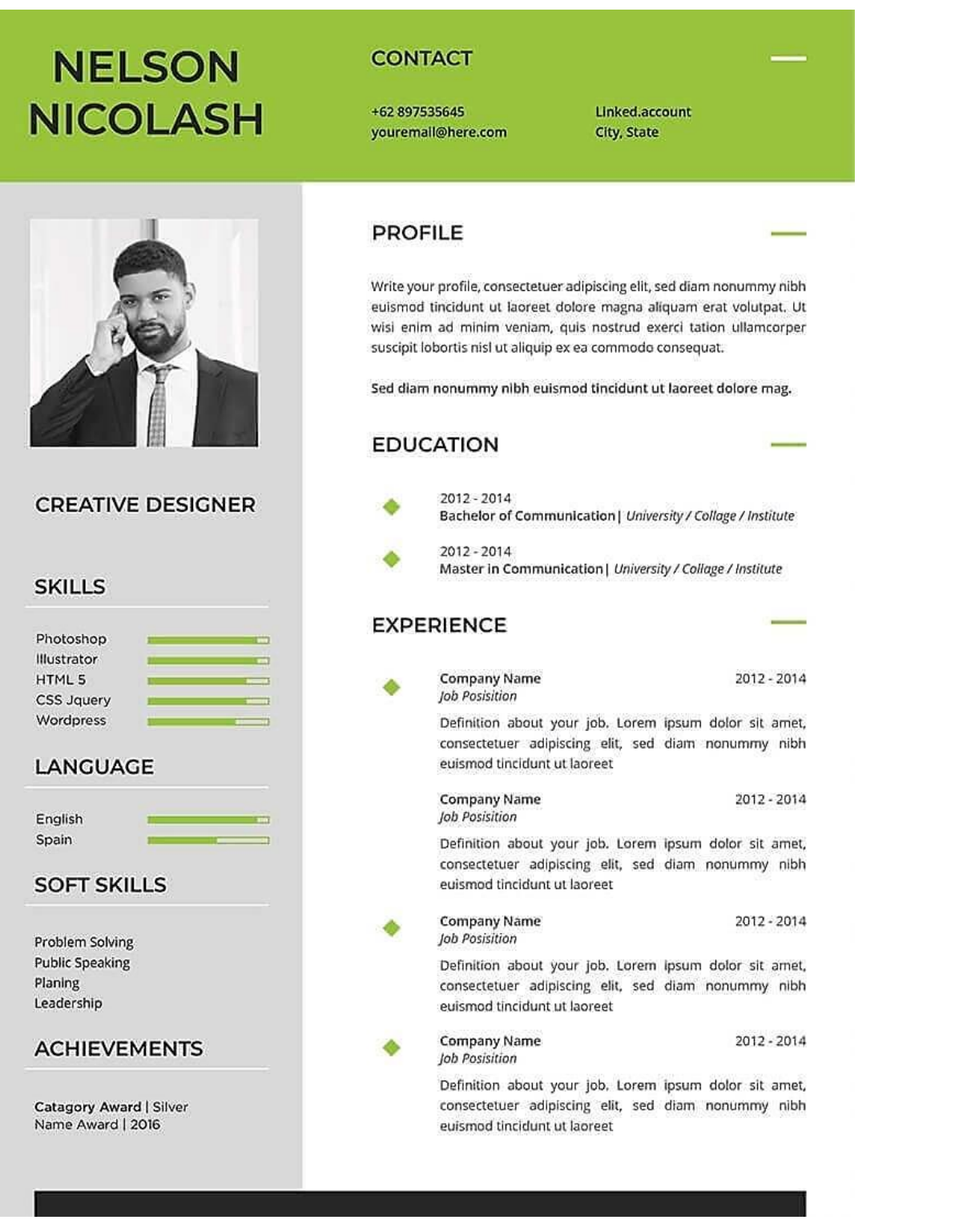

## **CLASIFICACIÓN DE LAS SOCIEDADES COMERCIALES:**

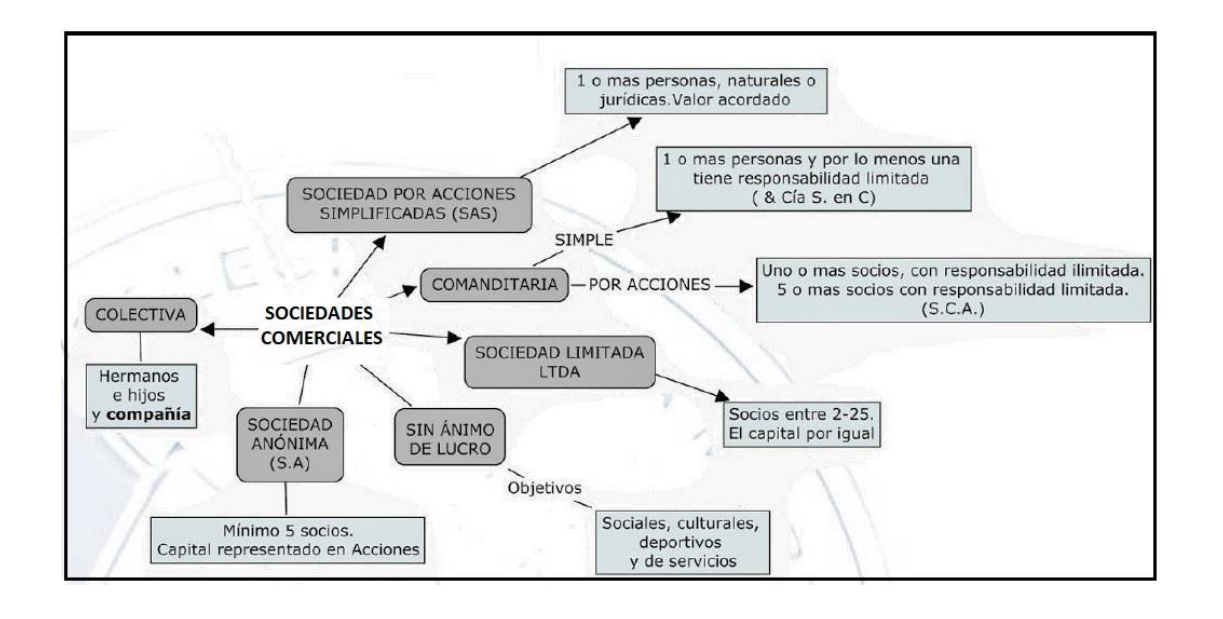

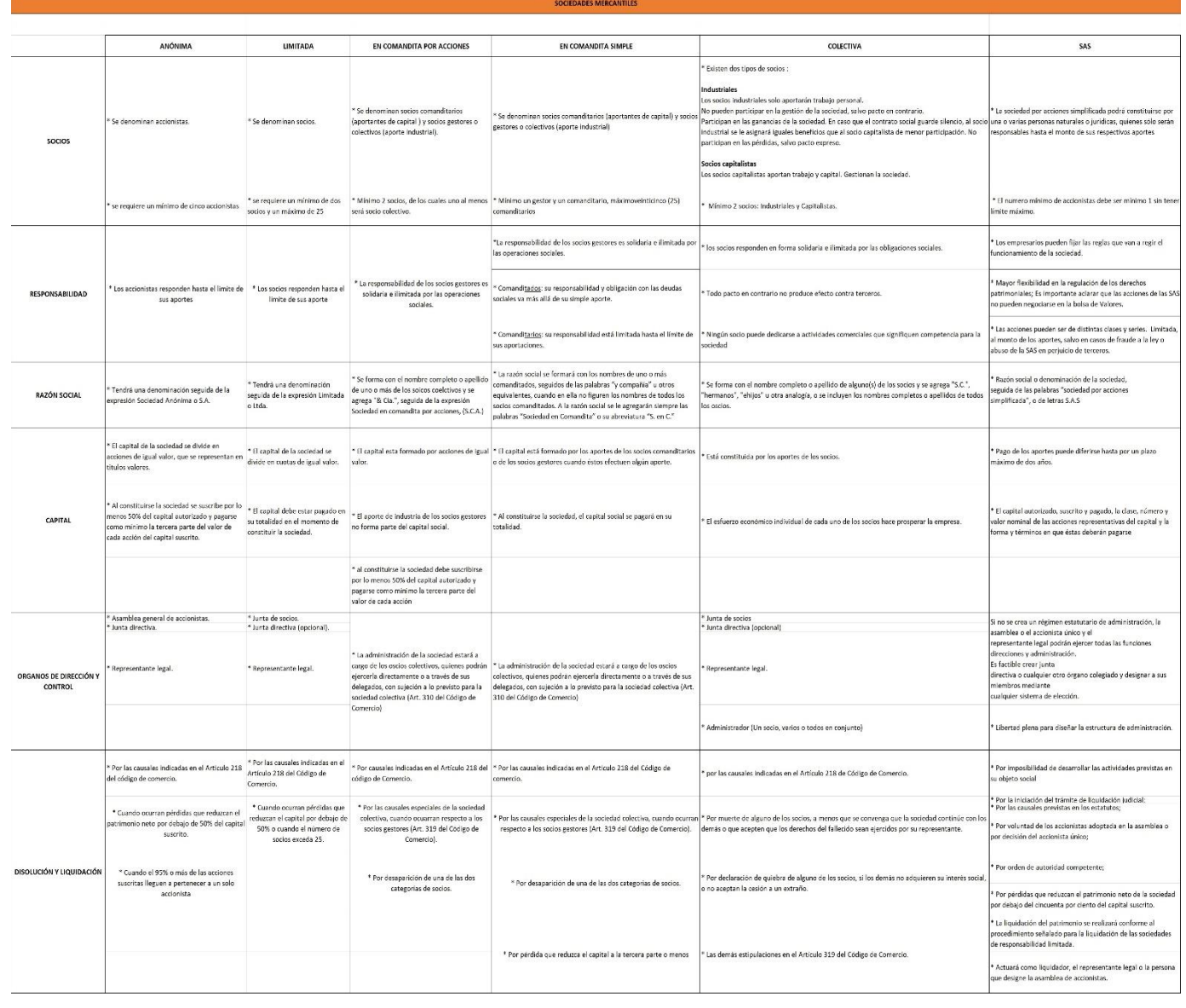

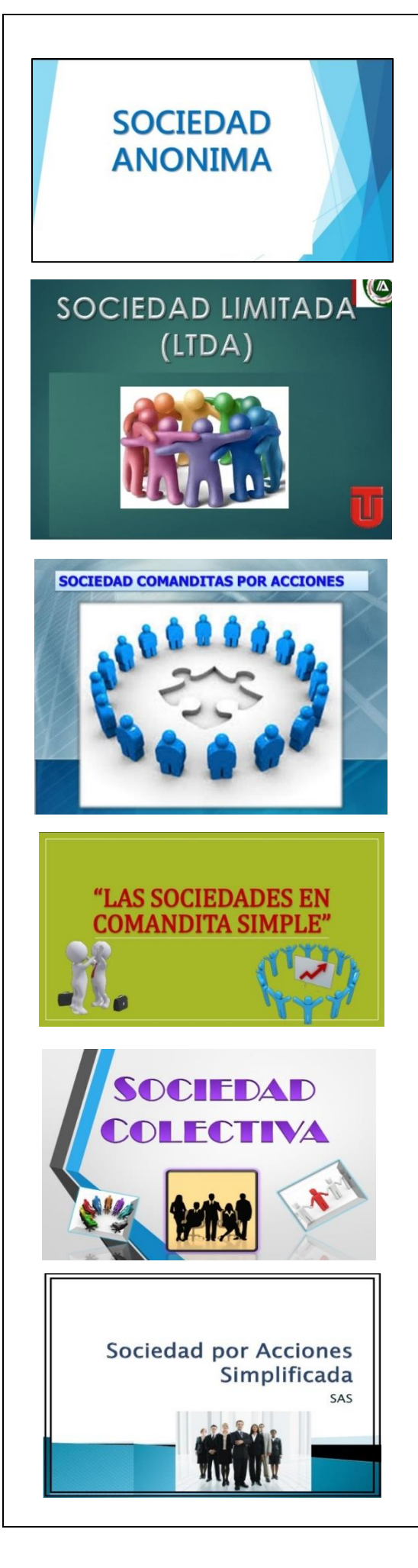

https://es.slideshare.net/kathom/sociedad-anonimaexposicion

https://www.slideshare.net/ViiviZuluaga/sociedadlimitada-38797510?qid=d269c78c-e559-4bc2-ad18 c4ba19cf6cfd&v=&b=&from\_search=4

https://www.slideshare.net/erickmartillarico/sociedadcomandita-por-acciones-28008301?from\_action=save

https://www.slideshare.net/AlexCruz43/las-sociedadesen-comandita-simple-38670247?qid=a12551ee-d83c-4165-b668-3f88d206b595&v=&b=&from\_search=1

https://www.slideshare.net/pilarmanrique/diapositivassociedad-colectiva?from\_action=save

https://www.slideshare.net/kumarcabrera/sociedad-poracciones-simplificada-sas

ACTIVIDAD 09: Esta actividad esta compuesta por dos puntos:

1. Realizar un mapa conceptual creativo de cada una de las clases de SOCIEDADES COMERCIALES, en el que especifique:

- ➢ el nombre de la sociedad
- ➢ 2. número de socios
- ➢ la responsabilidad
- ➢ razón social
- $\triangleright$  el capital
- ➢ los órganos de dirección y control
- ➢ disolución y liquidación

2. Buscar las características de cada clasificación de las sociedades comerciales e indicar en cuál de ellas se puede ubicar el ejercicio o idea empresarial que se está realizando.